Open Source Summit Japan (June 20-22, 2018)

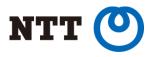

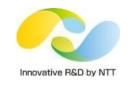

# Comparing Next-Generation Container Image Building Tools

Akihiro Suda (@\_AkihiroSuda\_ )

NTT Software Innovation Center

Copyright©2018 NTT Corp. All Rights Reserved.

#### Who am I

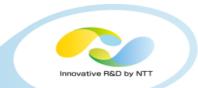

## Software Engineer at NTT

- •GitHub: <u>@AkihiroSuda</u>
- Twitter: <a>@\_AkihiroSuda\_</a>

## Docker Moby core maintainer

- In April 2017, Docker [ as a project ] transited into Moby
- Now Docker [ as a product ] has been developed as one of downstreams of Moby

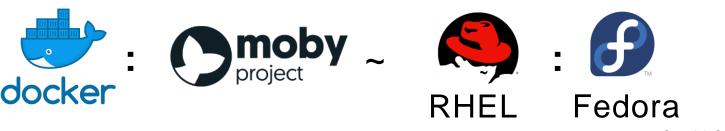

#### Who am I

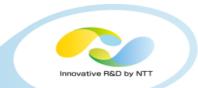

## BuildKit initial maintainer

Next-generation `docker build`

## containerd maintainer

- Industry-standard container runtime
- Can be used as a Docker-replacement for Kubernetes
- Docker Tokyo Community Leader (meetup organizer)
  - <u>https://dockerjp.connpass.com/</u>

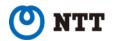

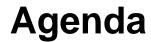

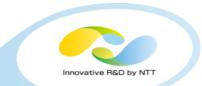

#### •Problems of `docker build`

#### •New image builder tools

| BuildKit | img   | Buildah         | umoci&orca   |  |
|----------|-------|-----------------|--------------|--|
| kaniko   | Bazel | Source-to-Image | Metaparticle |  |

#### Comparison & Evaluation

## •CBI: "Container Builder Interface"

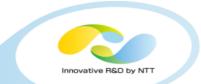

- Shell-script-like language for building Docker container images
- Each of the lines is cached as a Copy-on-Write filesystem layer, e.g. overlayfs

| FROM golang:1.10                         | <pre>mount -t overlay \   -o lowerdir=0,upperdir=1</pre> |  |  |
|------------------------------------------|----------------------------------------------------------|--|--|
| <b>COPY</b> . /go/src/github.com/foo/bar | mount -t overlay \                                       |  |  |
| RUN go build -o /bar github.com/foo/bar  | -o lowerdir=1,upperdir=2                                 |  |  |

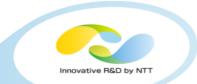

- Supports transferring files between stages, starting with Docker 17.05
  - Effectively reduces the size of the final image

```
FROM golang:1.10 AS foobar
```

```
COPY . /go/src/github.com/foo/bar
```

```
RUN go build -o /bar github.com/foo/bar
```

```
FROM alpine:3.7
```

```
COPY --from=foobar /bar /
```

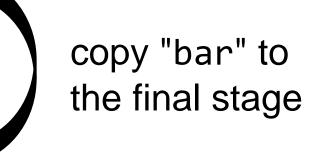

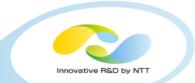

## Docker-integrated tool for building images using Dockerfile

- Requires Docker daemon to be running
- Similar to `docker run`, but some features are intentionally removed for security reason
  - No volumes (`docker run -v`, `docker run --mount`)
  - No privileged mode (`docker run --privileged`)

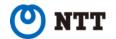

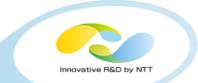

 Modifying a single line always invalidates the caches of the subsequent lines

• N-th line is assumed to always depend on the (N-1)-th line

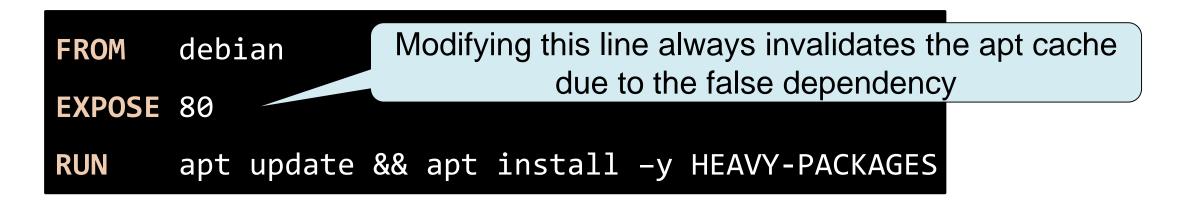

 A user needs to arrange the instructions carefully for efficient caching

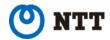

#### **Problem: no concurrency**

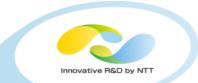

#### • A multi-stage Dockerfile has DAG structure

FROM golang AS stage0

```
RUN go build -o /foo ...
```

```
FROM clang AS stage1
```

```
RUN clang -o /bar ...
```

FROM debian AS stage2
COPY --from=Stage0 /foo /usr/local/bin/foo
COPY --from=Stage1 /bar /usr/local/bin/bar

Directed Acyclic Graph has concurrency

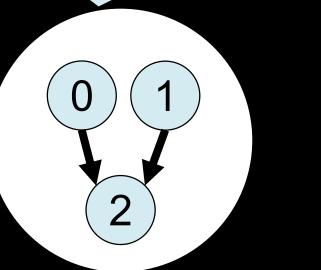

🕐 NTT

#### **Problem: no concurrency**

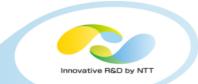

### • A multi-stage Dockerfile has DAG structure

FROM golang AS stage0

```
RUN go build -o /foo ...
```

```
FROM clang AS stage1
```

```
RUN clang -o /bar ...
```

FROM debian AS stage2
COPY --from=Stage0 /foo /usr/local/bin/foo
COPY --from=Stage1 /bar /usr/local/bin/bar

Actual docker build

implementation (Sequential)

2

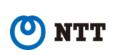

2

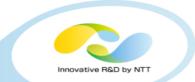

- •No safe way to access private assets (e.g. Git repos, S3) from build containers
- Copying credentials using `COPY` can leak the credential accidentally
  - Needs to be carefully used with either multi-stage or `--squash`

| FROM                           |        |                                |
|--------------------------------|--------|--------------------------------|
| <b>COPY</b> id_rsa ~/.ssh      |        |                                |
| RUN git clone ssh://           |        |                                |
| <b>RUN</b> rm -f ~/.ssh/id_rsa | The ke | ey still remains in the layer! |

Env vars are vulnerable to accidents as well

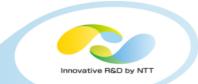

#### • Cannot be executed without root privileges

- Important for building images on Kubernetes
- •Cannot preserve compiler caches due to lack of volumes

# • Unreproducible builds

- Non-deterministic command executions
- Left-pad issue

# Dockerfile can be too complex and hard to maintain

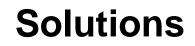

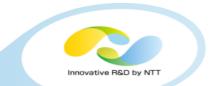

| BuildKit | img   | Buildah         | umoci & orca |  |
|----------|-------|-----------------|--------------|--|
| kaniko   | Bazel | Source-to-Image | Metaparticle |  |

## •And more!

- FTL, Smith, Ansible Container...
- •Some of them still use Dockerfile, others not
- No "silver bullet" solution

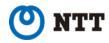

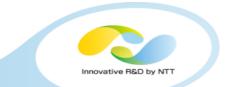

## •Uses DAG-style low-level intermediate language called LLB

- Accurate dependency analysis and cache invalidation
- Vertices can be executed in parallel
- LLB can be compiled from Dockerfile

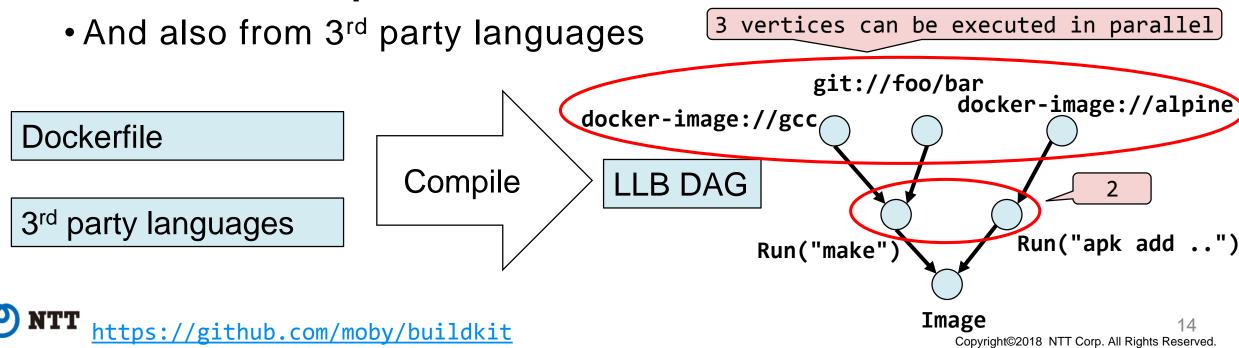

• DAG structure of LLB can be described using multi-stage Dockerfile

```
FROM golang AS stage0
RUN go build -o /foo ...
FROM clang AS stage1
RUN clang -o /bar ...
FROM debian AS stage2
COPY --from=stage0 /foo /usr/local/bin/foo
COPY --from=stage1 /bar /usr/local/bin/bar
```

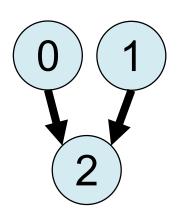

nnovative B&D by N

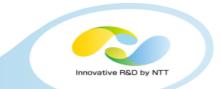

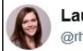

Laura Frank @rhein\_wein

Dependency graph of a go binary awesome buildkit demo highlighting nested invocation at #MobySummit

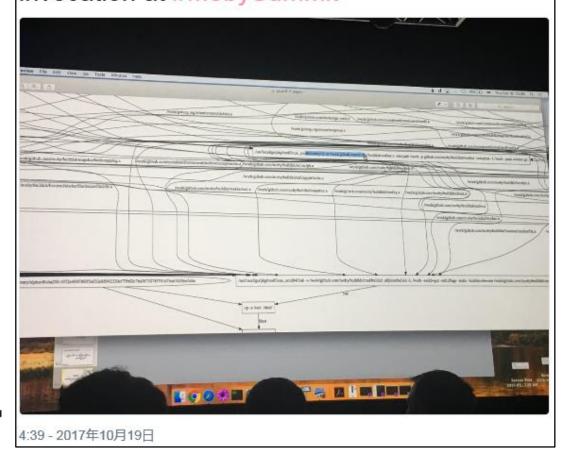

Can be also used for building noncontainer artifacts

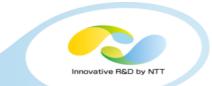

- Distributed mode is also on plan (<u>#224</u>, <u>#231</u>)
  - A worker tells the master its loadavg and LLB DAG vertex cache info
  - The master choose the worker for each of the LLB DAG vertices using the info from the workers

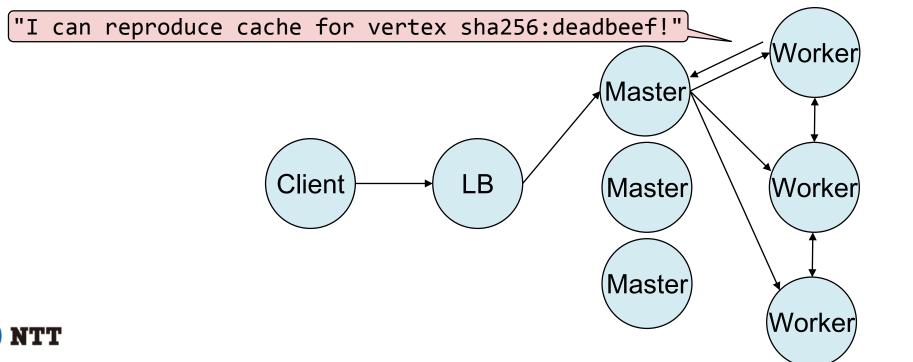

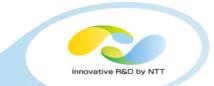

## • Experimental support for rootless mode

- Runs everything including BuildKit itself as an unprivileged user, using `user\_namespaces(7)`
  - Protect the system from potential bugs of BuildKit/containerd/runc.
  - Also useful for HPC users
  - Requires `newuidmap(1)` and `newgidmap(1)` with SUID bit for `apt`
- No patch for runc is needed since June 2018
- Don't confuse this with `dockerd --userns-remap`
  - `dockerd --userns-remap` still requires `dockerd` itself to be executed as the root

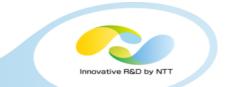

- Rootless BuildKit can be executed inside Docker and Kubernetes
  - But requires `--privileged` for let `RUN` containers mount `/proc`
    - Will be fixed soon via <a href="moby/moby#36644">moby/moby#36644</a> and <a href="mailto:kubernetes#64283">kubernetes#64283</a>
    - Still safe because BuildKit works as an unprivileged user

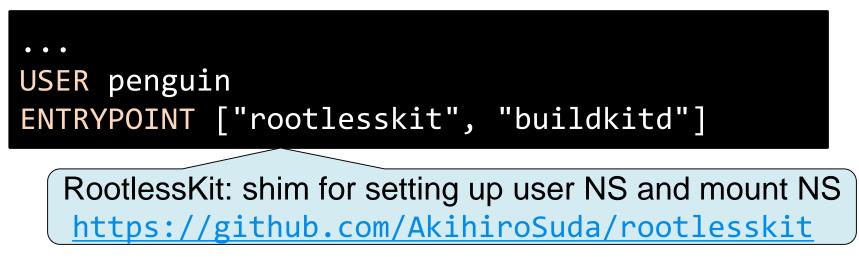

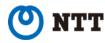

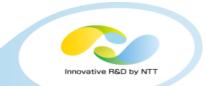

- Plan to support "privileged" build as well
  - likely to use libentitlement (<u>#238</u>)
  - •e.g. `buildctl build --entitlements=security.unconfined`
    for privileged build
  - potential use-cases: GPU, FUSE, ...

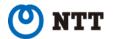

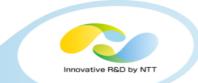

• Supports non-standard Dockerfile "syntax", e.g. `RUN --mount`

# syntax = tonistiigi/dockerfile:runmount20180610
...
RUN --mount=target=/root/.cache,type=cache go build

Cache mount can be useful for compillers (e.g. Go) and package managers (e.g. apt)

• RUN --mount will also support SSH agent socket file and secret files (<u>#262</u>)

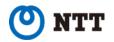

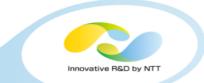

#### Benchmark result (from Tonis's slide: <a href="https://t.co/aUKqQcvmXa">https://t.co/aUKqQcvmXa</a>)

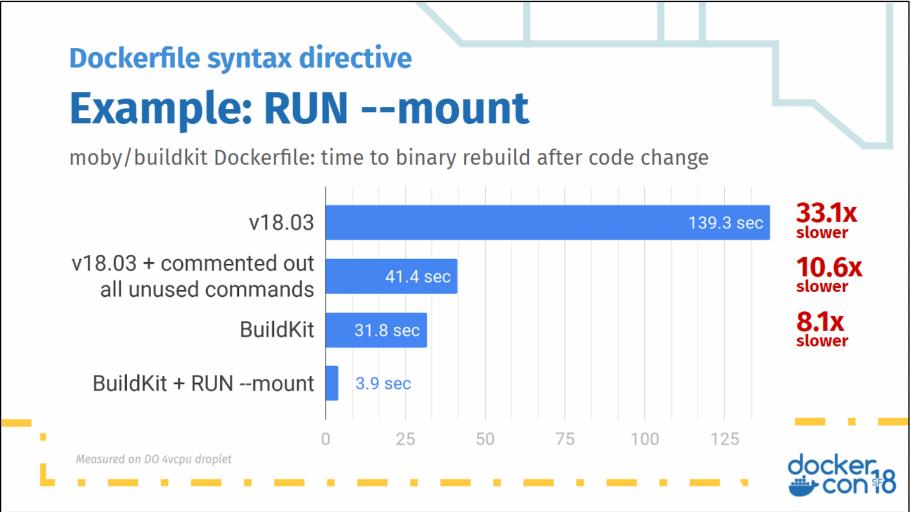

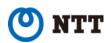

Copyright©2018 NTT Corp. All Rights Reserved.

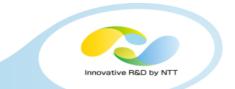

## • Will be integrated to Moby & Docker 18.06 (moby/moby#37151)

- No change on the `docker build` command line but you need to set `DOCKER\_BUILDKIT=1`
- Will be released by the end of this month
- Also adopted by OpenFaaS Cloud
  - <u>https://github.com/openfaas/openfaas-cloud</u>
  - "GitOps for your functions with native GitHub integrations"

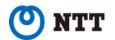

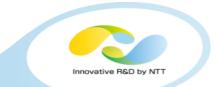

#### • Developed under Moby's open governance

- But Dockerfile-to-LLB compiler is planned to be moved to Docker, Inc.'s repo (<u>#425</u>)
  - Dockerfile specification is maintained by Docker, Inc.
- LLB allows implementing non-Dockerfile languages
  - Any idea for new language?

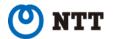

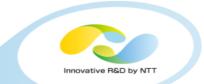

- Created by Jessie Frazelle (Microsoft)
- •Uses BuildKit as a library but daemonless and has Dockerlike CLI
  - Currently no support for running multiple `img` instances with the same cache directory (<u>#92</u>)
- Rootless mode by default

\$ img build -t example.com/foo .
\$ img push example.com/foo
\$ img save example.com/foo | docker load

Buildah: Red Hat's daemonless `docker build`

- •Created by Red Hat
  - Officially included in RHEL since RHEL 7.5

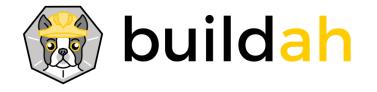

- Supports Dockerfile, but `buildah run` and `buildah commit` are supported as well
  - as in `docker run` and `docker commit`, without Dockerfile

#### • Daemonless

- Can be used as a backend of `podman build`
  - Podman: Red Hat's daemonless and swarmless Docker-like tool

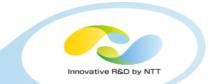

#### Supports secret volume

- But configuration is globally scoped
  - •`/etc/containers/mounts.conf`
    - e.g. `/usr/share/rhel/secrets:/run/secrets` for allowing all Buildah containers to access RHEL subscriptions
    - Seems to have usability and security concern for other use-cases
- Rootless mode is planned (<u>#386</u>)

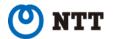

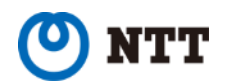

#### Buildah: Red Hat's daemonless `docker build`

- Cache for Dockerfile instructions is not supported but planned (<u>#601</u>)
- Parallelization is also planned (#633)
  - And distributed execution as well

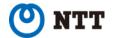

#### Umoci & Orca: the first rootless and daemonless image builder

- Created by Aleksa Sarai (SUSE)
- •Umoci: Umoci modifies Open Container images
  - Unpacks and repacks OCI Image Spec archives (tar+gz and JSON) into/from OCI Runtime Spec bundles (directories)
  - "Pure"-Rootless and daemonless
    - Does not require setting up subuids/subgids (which require SUID binary) for unpacking archives that have multiple UIDs/GIDs
      - Uses `user.rootlesscontainers` xattr instead of `chown(2)`

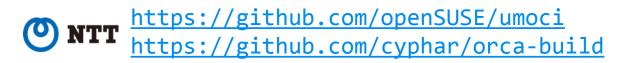

### Umoci & Orca: the first rootless and daemonless image builder

- •Orca: Umoci-based image builder with support for Dockerfile
  - Can be used with runROOTLESS for images that require multiple UIDs/GIDs (typically Debian/Ubuntu apt)
    - <u>https://github.com/rootless-containers/runrootless</u>
    - Emulates several system calls using `ptrace(2)` and `user.rootlesscontainers` xattr values (which are set by Umoci)
    - No SUID binary is required (but slow)
  - Multi-stage Dockerfile and caching are not supported at the moment
  - Planned to be integrated into Umoci

<u>https://twitter.com/lordcyphar/status/987668301890207744</u>

Created by Google

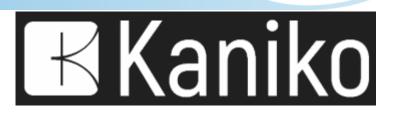

- Kaniko itself needs to be executed in a container, but does not require `--privileged`
  - Execute `RUN` instructions within Kaniko's rootfs and namespaces
    - i.e. `RUN` instructions are executed without creating containers
  - Excludes kaniko itself's binary and configuration files on packing the rootfs archives
  - Seems inappropriate for malicious Dockerfiles due to lack of isolation (<u>#106</u>)

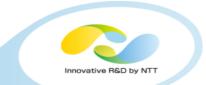

## •Bazel: Google's generic build system

- Not specific to containers
- •`rules\_docker` can build Docker images, but equivalent of `RUN` instruction is intentionally omitted due to poor reproducibility

```
# https://github.com/bazelbuild/rules_docker#container_image
container_image(
    name = "app",
    base = "@java_base//image",
    files = ["//java/com/example/app:Hello_deploy.jar"],
    cmd = ["Hello_deploy.jar"]
)
```

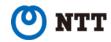

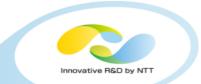

- Source-to-Image: Red Hat OpenShift's build system
  - Application developers don't need to write any file for building images
  - S2I base images contain scripts for building applications in the language-specific way
    - •e.g. `centos/python-35-centos7` for Python 3.5
  - Previous versions depended on Docker, but recent version can produce Dockerfiles that can be built by other tools

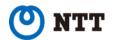

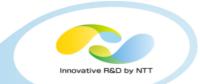

- Metaparticle: library for cloud-native apps on Kubernetes
  - Supports .NET, Go, Java, JS, Python, Ruby, Rust

```
from metaparticle import Containerize
@Containerize(package={'repo': 'foo/bar', ...)
def main():
    ...
```

- Hard to change the target repository without editing source codes
  - Or implementing a new library on top of Metaparticle
- Also provides service-related features
  - e.g. sharding HTTP requests based on URL

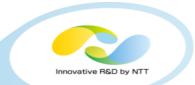

## • FTL

• Similar to S2I but only for Node.js, Python, and PHP

# • Smith

• Supports Oracle's "Microcontainer Manifest"

## Ansible Container

- Supports Ansible Playbook
- README says "no longer under active development"

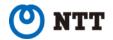

#### **Comparison across Dockerfile-based tools**

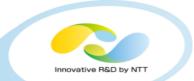

|                       | Docker  | BuildKit        | img          | Buildah | Orca | kaniko       |
|-----------------------|---------|-----------------|--------------|---------|------|--------------|
| Instruction cache     | Limited | $\checkmark$    | $\checkmark$ |         |      |              |
| Parallelization       |         |                 | $\checkmark$ | Planned |      |              |
| Distributed execution |         | Planned         |              | Planned |      |              |
| Daemonless            |         | As a<br>library | $\checkmark$ |         |      | $\checkmark$ |
| Rootless              |         |                 |              | Planned |      | <b>√</b> 3   |

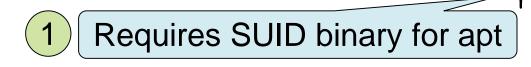

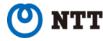

# **Comparison across Dockerfile-based tools**

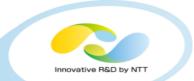

|                       | Docker  | BuildKit        | img          | Buildah | Orca                | kaniko       |
|-----------------------|---------|-----------------|--------------|---------|---------------------|--------------|
| Instruction cache     | Limited | $\checkmark$    | $\checkmark$ |         |                     |              |
| Parallelization       |         | $\checkmark$    | $\checkmark$ | Planned |                     |              |
| Distributed execution |         | Planned         |              | Planned |                     |              |
| Daemonless            |         | As a<br>library | $\checkmark$ |         | $\checkmark$        | $\checkmark$ |
| Rootless              |         |                 |              | Planned | <ul><li>✓</li></ul> | <b>√</b> 3   |

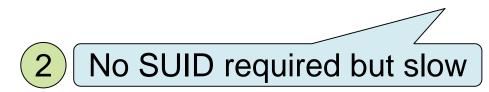

# **Comparison across Dockerfile-based tools**

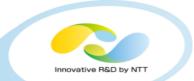

|                       | Docker  | BuildKit        | img          | Buildah | Orca                  | kaniko       |
|-----------------------|---------|-----------------|--------------|---------|-----------------------|--------------|
| Instruction cache     | Limited | $\checkmark$    | $\checkmark$ |         |                       |              |
| Parallelization       |         | $\checkmark$    | $\checkmark$ | Planned |                       |              |
| Distributed execution |         | Planned         |              | Planned |                       |              |
| Daemonless            |         | As a<br>library | $\checkmark$ |         | $\checkmark$          | $\checkmark$ |
| Rootless              |         |                 |              | Planned | <ul><li>✓ 2</li></ul> | 3            |

Executable in containers without `--privileged` but still has security concern

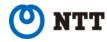

3

## Benchmark

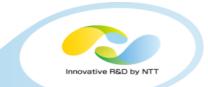

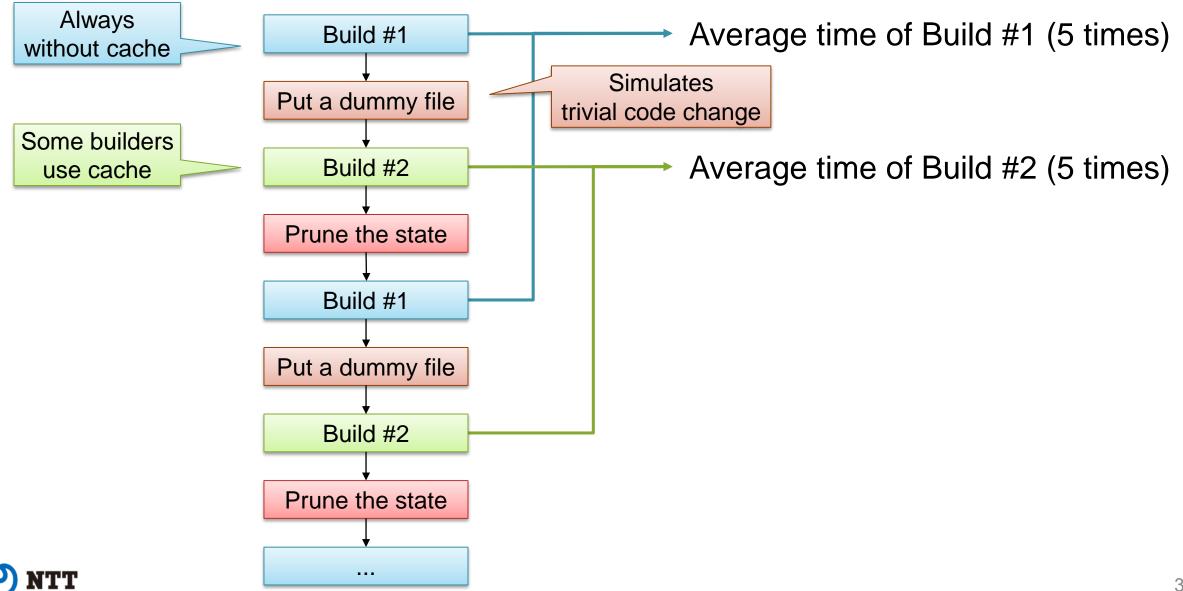

#### **Benchmark**

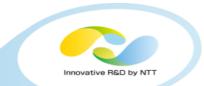

- Benchmark script is available
  - <u>https://github.com/AkihiroSuda/buildbench</u>
  - Supported tools: Docker, Buildkit, img, Buildah, Kaniko
  - Everything is containerized
  - Builders (except Kaniko) are configured to use overlayfs

# • Tested on Travis CI (June 19, 2018)

- Logs (contains version info and raw data): <a href="https://travis-ci.org/AkihiroSuda/buildbench/builds/393967682">https://travis-ci.org/AkihiroSuda/buildbench/builds/393967682</a>
  - See also <a href="https://github.com/AkihiroSuda/buildbench/issues/5">https://github.com/AkihiroSuda/buildbench/issues/5</a>
- 2 bursted vCPUs, 7.5GB RAM

#### **Benchmark: examples/ex01**

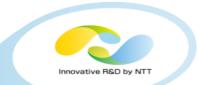

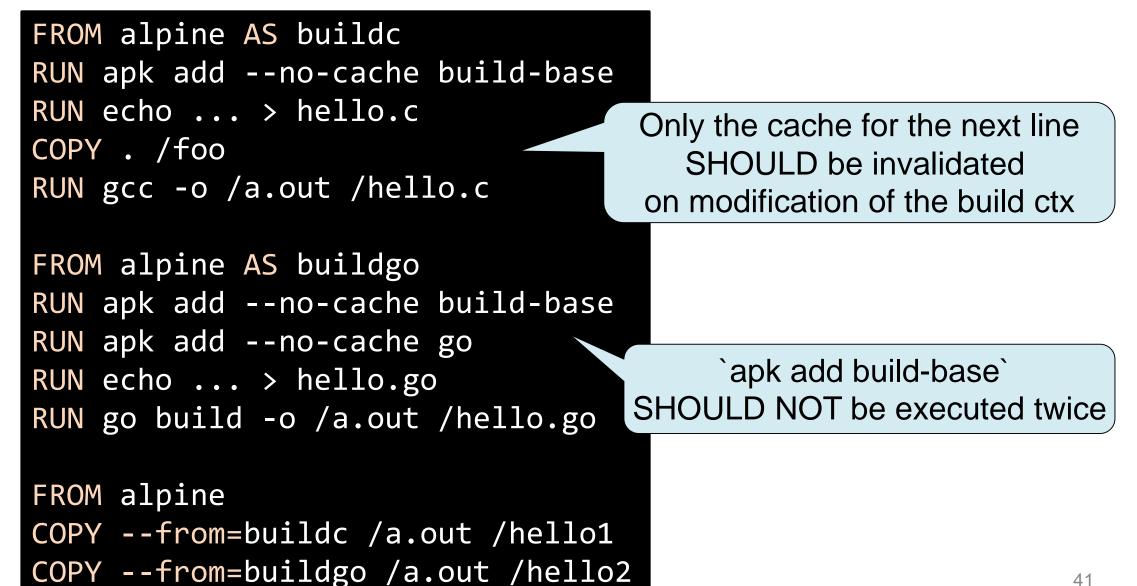

#### **Benchmark result: examples/ex01**

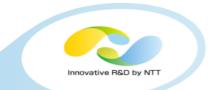

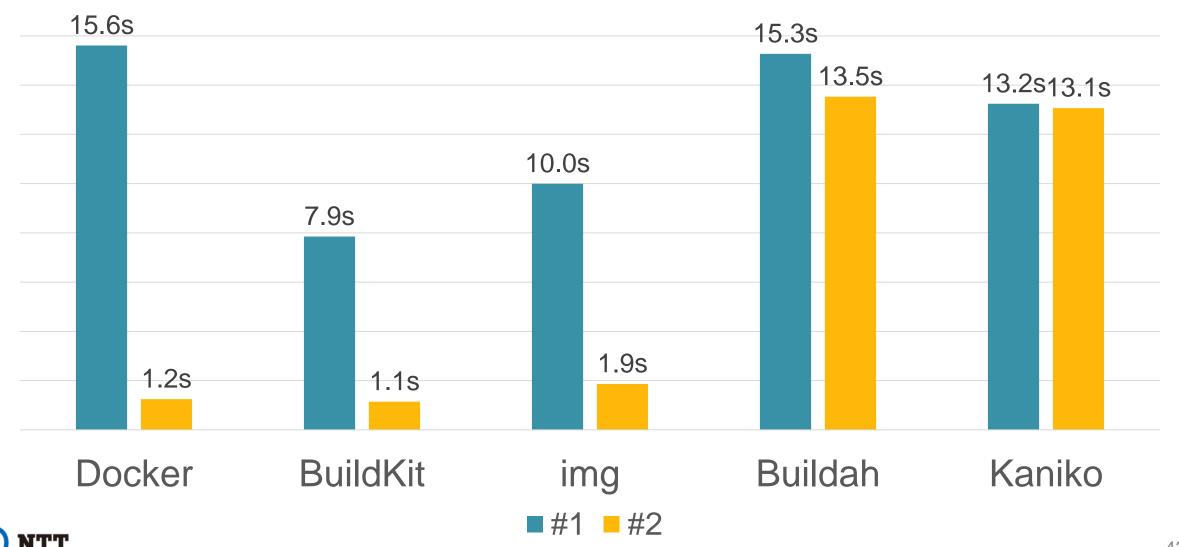

# Another benchmark: moby/moby

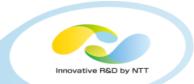

- Dockerfile used for the development of Moby
- Good example of complex DAG
  - •13 stages can be executed in parallel at maximum
  - Buildah and Kaniko don't support this DAG at the moment
    - `FROM base` results in attempt to pull `docker.io/library/base`

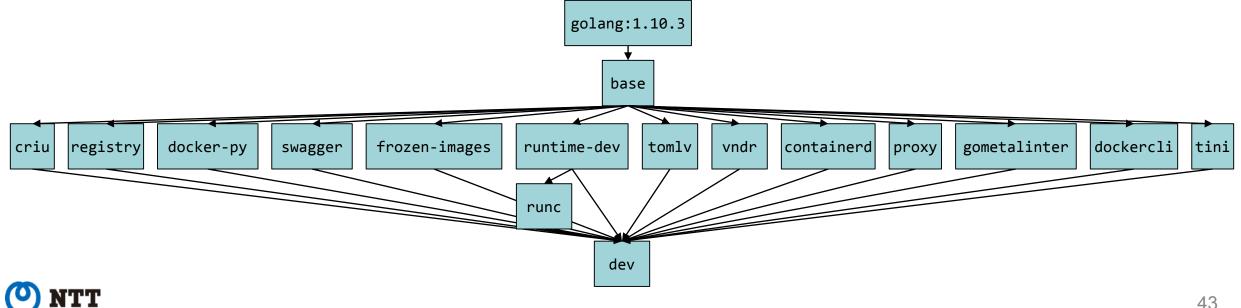

#### **Benchmark result: moby/moby**

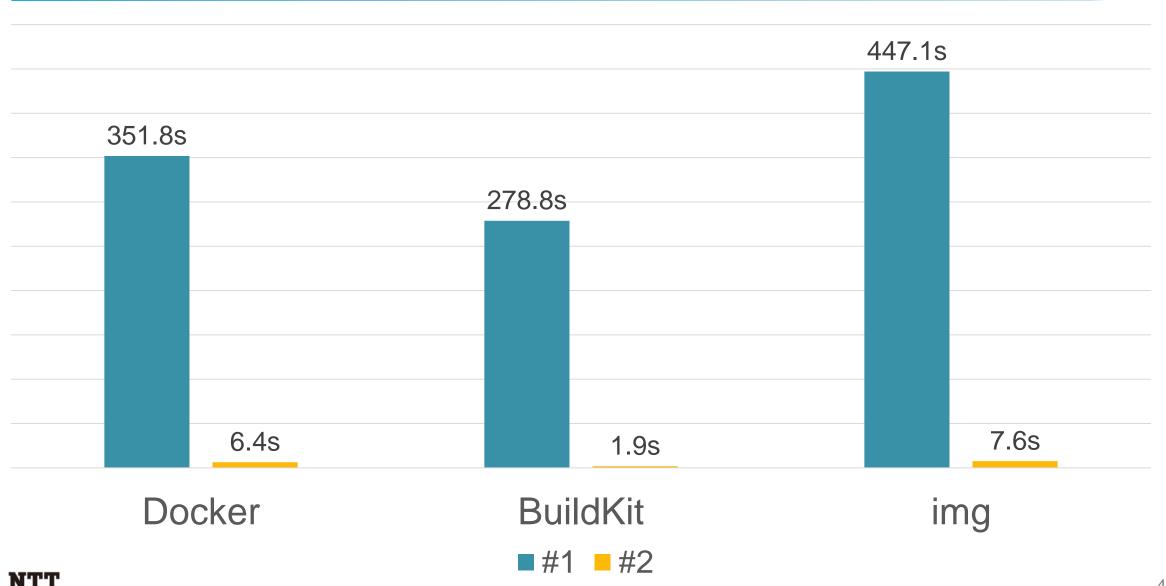

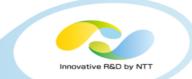

# So.. which one is the best?

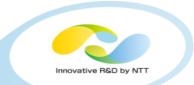

- My recommendation is BuildKit, but it is not the "silver bullet"
  - disclosure: I'm a maintainer of BuildKit
- •Other tools are attractive as well
  - Language-specific builders, e.g. S2I
  - SUID-less rootless mode, e.g. Orca and Kaniko
  - Enterprise support, e.g. Buildah

# •Can we define the common interface for all of them?

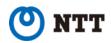

# **CBI: Container Builder Interface for Kubernetes**

Innovative R&D by NTT

- •<u>https://github.com/containerbuilding/cbi</u>
- Defines "BuildJob" as a Kubernetes CRD
- Supports several backends

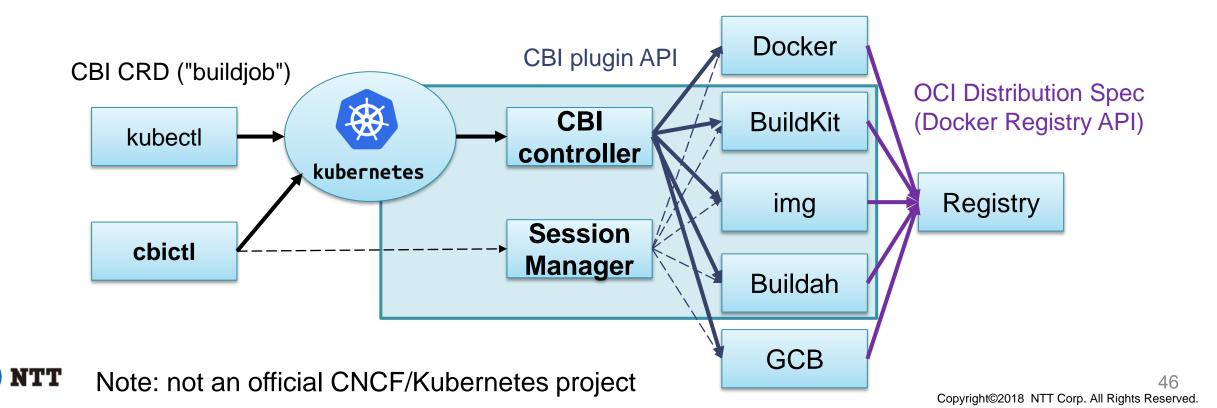

### **CBI: Container Builder Interface for Kubernetes**

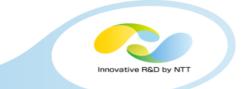

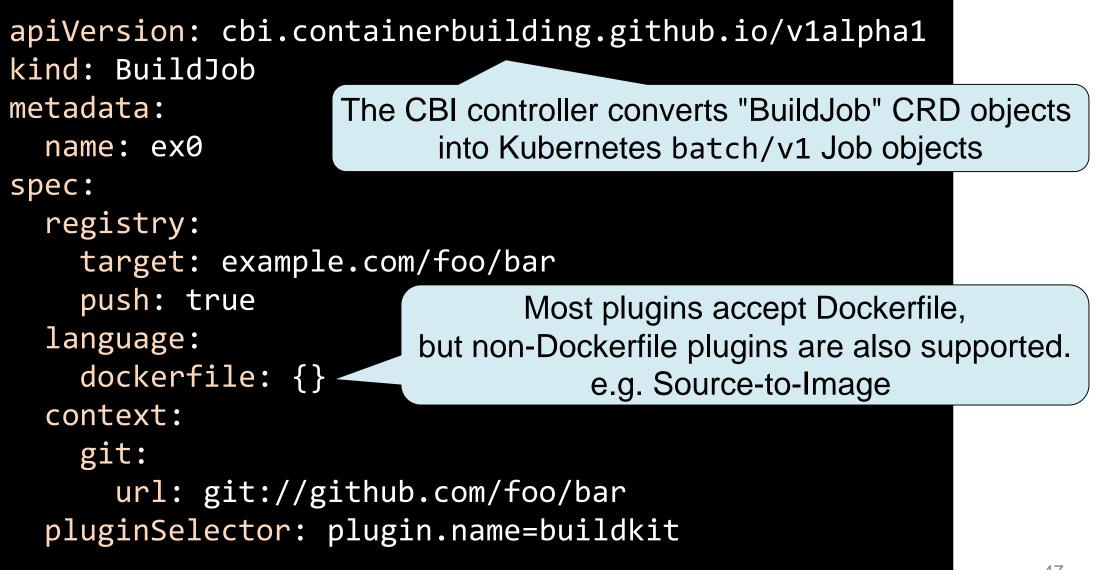

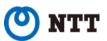

## **CBI: Container Builder Interface for Kubernetes**

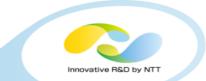

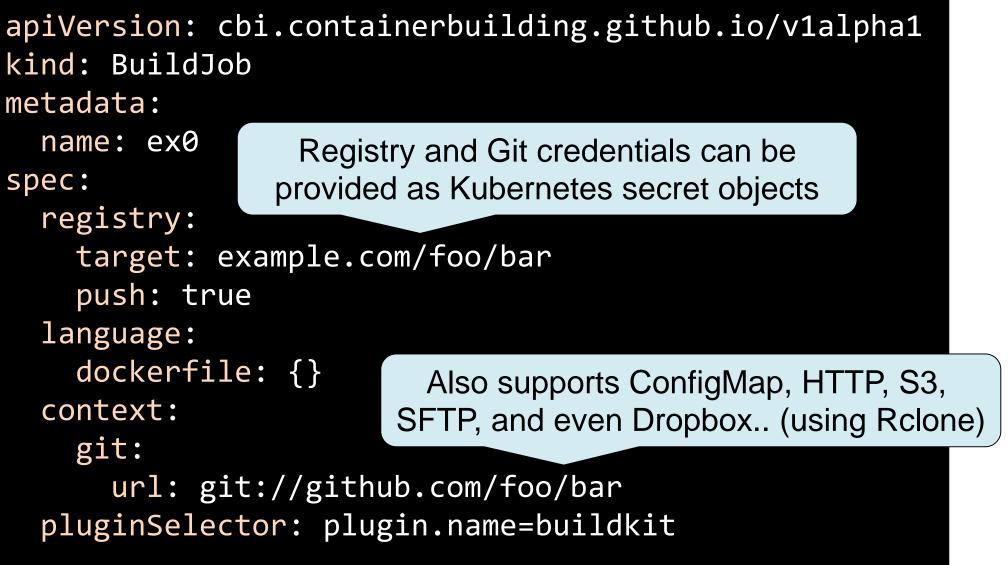

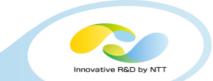

# Supported plugins:

- Docker
- BuildKit
- img
- Buildah
- kaniko
- OpenShift Source-to-Image
- Google Cloud Container Builder
  - Managed service for `docker build`

## New plugin can be also added easily as a Kubernetes service

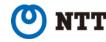

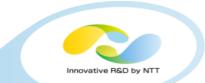

# POC for Skaffold integration is available (<u>GoogleContainerTools/skaffold#596</u>)

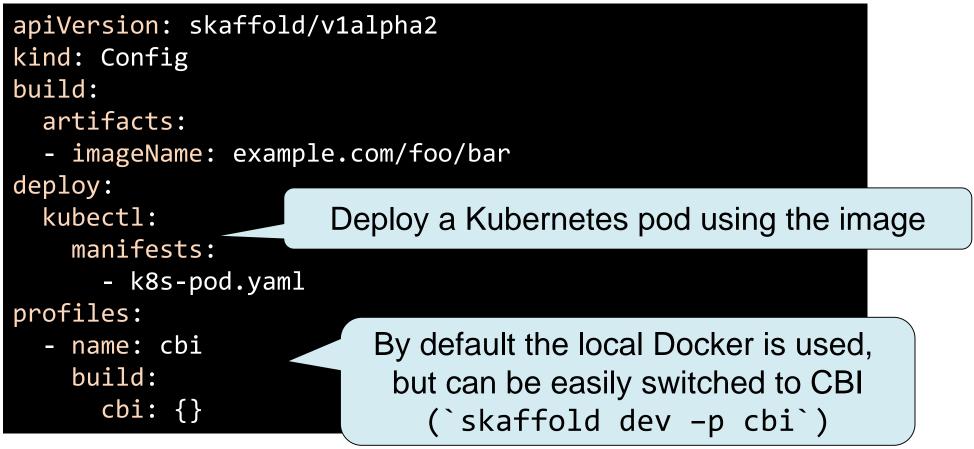

## Conclusion

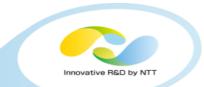

- My recommendation is BuildKit (disclosure: I'm a maintainer)
  - Will be integrated to Docker 18.06 experimentally (planned to be released by the end of this month)
- •But other tools are promising as well
- •Now is the time for standardization
  - •<u>https://github.com/containerbuilding/cbi</u>

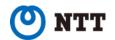